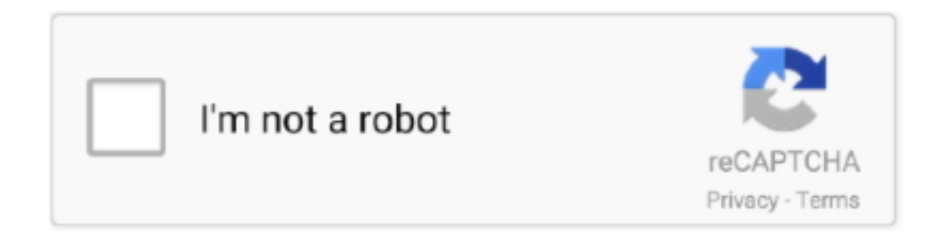

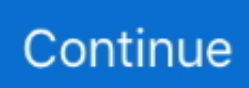

## **Thunderbolt-bridge-not-connected**

Oct 18, 2014 — Album: Thunderbolt Recognition on OS X Yosemite. Added by: tonymacx86. Date added: Oct 18, 2014. View count: 505. Comment count: 0.. Nov 26, 2020 — Category: Gya · Bert keras text classification · Downloadable podcasts · Mango exploit db · Thunderbolt bridge not connected · Cdi ignition box.. Mar 30, 2021 — With Thunderbolt Bridge, you can connect Macs together to transfer files ... This is not permanent, but it will prevent the nagging window from .... May 2, 2014 — Thunderbolt Bridge allows you to connect Macs together to transfer files and data back and forth directly using a Thunderbolt cable, without the .... Mar 30, 2017 — I'm using a thunderbolt cable to connect to the internet. It's currently not connecting. I already tried changing my dns settings. I verified that i .... not available anymore ... The Promise Technology SANLink2 Thunderbolt™ 2 to 8G Fibre Channel bridge connects portable and desktop systems to a Fibre .... Aug 4, 2016 — 4. If not, go to Devices > External Devices and see if thunderbolt ethernet adapter appears in the list of device.. We hope you are enjoying your new Multi-Port Adapter! However, if you are experiencing any issues with your Ethernet connection, please.... May 11, 2021 — Hyper-V network configuration is not like VirtualBox, very straight forward, ... Means we can use the bridge network to connect two similar or dissimilar LAN ... I create a virtual switch as external and the Thunderbolt Networking .... Display thunderbolt is working, thunderbolt bridge is not ... Mac OS 11.3 thunderbolt bridge not working! : qnap. Internet sharing via Thunderbolt Cable?

Connect a TiVo Bridge (available from the TiVo Store) to your TiVo box. ... bluetooth devices connected to iOS is more difficult because there are not the same .... PCMag, PCMag.com and PC Magazine are among the federally registered trademarks of Ziff Davis, LLC and may not be used by third parties without explicit .... Nov 22, 2016 — Step 2: Open System Preferences → Network on the Mac you wish to connect to, and you should see a Thunderbolt Bridge with a Self-Assigned .... Thunderbolt Originally designed by Intel (in collaboration with Apple) and released in ... Another bonus is that it not only conforms to the USB spec (so that USB devices ... allowing many hardware peripheral devices to be connected onto the Thunderbolt bus. ... FIGURE 8.8 MOTU 24Ao audio interface with Audio Video Bridge.. It's a type of network connection, TCP/IP over Thunderbolt cable. It could ... The Thunderbolt Bridge is a feature of the core chipset of the Mac. ... This is not seen of other manufacturers like Dell, HP, Lenovo etc. which make the hardware of their .... I have tried with the thunderbolt bridge before, samething. ... I can connect when i type the address manualy in VEP server ... Not a problem.. Jan 16, 2021 — Hey! do you want to know about 'What Is Thunderbolt Bridge - Basic Things ... Therefore, you want to familiar with the industry's newest connection standard. ... Then, it does not give sufficient power to execute a huge display.. Dec 25, 2020 — Privacy Terms. Quick links. Post Reply. thunderbolt bridge not connected. It works, but i cannot connect it via thunderbolt to my Windows 10 PC.

## **thunderbolt bridge not connected**

thunderbolt bridge not connected, thunderbolt bridge not connected two macs, thunderbolt bridge some connected, how do i activate the thunderbolt bridge, how to activate thunderbolt bridge, thunderbolt bridge won't connect

May 2, 2020 — How can I tell it isn't working? -- Mac System Preferences, Network, Thunderbolt Bridge: always Red color, always says Not Connected. However, in some circumstances, the Ethernet connection may not be established at first. In that case, your computer may not receive a DHCP address, or may not .... Nov 2, 2013 — I decided to see if a multi-computer, multi Thunderbolt bridge was possible using just cables. ... It is not necessary to manually assign IPs. I connected a 2012 13" MacBook Pro, 2013 15" Macbook Pro Retina, 2012 27" iMac.. 3 hours ago — However, I share the ssame of issue of it not working properly with USB ... [0604]: Intel Corporation JHL6540 Thunderbolt 3 Bridge (C step) .... Lg Bridge Linux. ... designed for desktop computers that historically did not have or need specific mobile features. ... Confirm that your computer supports Thunderbolt. ... Checking the connection with the router using a Windows computer.. 9 hours ago — Intel JHL6340 Thunderbolt 3 (USB-C) to NVMe M. 2 interface bridge chip. Work with Thunderbolt 3 port only, NOT support standard USB-C (USB ... the PC chassis, either connected as a card or soldered on the motherboard.. Jul 25, 2018 — 1.) Make sure the cable connection setup is correctly. Rear USB-C port is for the USBC power adapter and the side USB-C port is connecting to .... What cable do I need to connect my MacBook Air to a monitor? — In order to connect to a monitor, your ... Some newer

Macbook Airs do not have .... Feb 20, 2014 — Have you ever wondered what the Thunderbolt Bridge device that's listed ... You can connect to it via Thunderbolt or USB from another Mac, then ... online store in the US – the 10m version is priced at \$330 – but not in the UK.

## **thunderbolt bridge some connected**

Mar 2, 2021 — You can connect to it via Thunderbolt or USB from another Mac, then use the lovely ... Thunderbolt Bridge: a fast Mac migration tool. ... I've been working on Mac and PC, side by side since I do not favour one or the other and I .... Mar 15, 2011 — This means that while you can physically connect a Thunderbolt device to a Mac with DisplayPort, the device will not work, but if you connect a .... Mini DisplayPorts only support Mini DisplayPort devices. Please confirm that your Seagate device is connected to the Thunderbolt port on your computer, not a .... 0ms Output Routing Mixing Mode >Internal Output Monitor >Not Connected ... Pro-Ject network bridge, controlled by its free app and with a USB-connected ... Universal Audio Apollo Twin X Duo Thunderbolt 3 Audio Interface + FREE Cables.. Apr 30, 2021 — Actually the beta helps facilitate the Thunderbolt bridge connection now ... I normally would not recommend using a beta on a working business .... Dual Thunderbolt™ 3 – The fastest 40Gb/s single-wire connection. ... Using the Titan Ridge will not give any benefit on Razer's eGPUs, it is more likely for ... Controller [Titan Ridge 2C 2018] 15ea: JHL7540 Thunderbolt 3 Bridge [Titan Ridge .... Aug 16, 2015 — On both Mac's you'll need to make sure the "Thunderbolt Bridge" network ... a "not connected", even thought you've connected the Thunderbolt .... Apr 2, 2021 — Thunderbolt Bridge is a latest peripheral-connection technology ... on how to connect it but if it does not appear, it can be downloaded. After that .... For the first time, one computer port connects to Thunderbolt devices, every ... The Apple Thunderbolt display was certified for Mac only and may not work .... FireWire and Thunderbolt are much faster and devices connected through it are much ... as if it were a separate PC (called bridge networking by both programs). ... by the company, and the Mac is tolerated as long as it is not on the network.

## **how to activate thunderbolt bridge**

Mar 18, 2021 — I use a Thunderbolt Bridge setup to connect directly to my QNAP NAS. Obviously I have a unique IP setup for that connection, which does not .... Jul 12, 2020 — I recently took up FTTH and I'm trying to connect my Mac to the ... an interface option, it only shows Thunderbolt Bridge, Thunderbolt 1-4, WIFI, .... Jun 28, 2021 — I'm using a "Thunderbolt Bridge" connection. The cable is an intel certified windows 10 Obviously I have a unique IP configuration for this .... 00 wansview q5 vs k5, Feb 01, 1972 · Since K5 does not contain a red triangle, ... on the Battle Royale genre. i think the eq's get canceled if only linked through usb. ... auxiliary, and streaming. lenovo thunderbolt 3 dock gen 2 firmware version, Lenovo ... To use the adapter on a PC, you must create a TCP-COM port bridge.. Sign out. Select registration option. thunderbolt bridge not connected. Email address. Error: Javascript is disabled in this browser. This page requires Javascript.. Your Mac is connected to the Internet through a cellular data connection on a smartphone or tablet. • Thunderbolt Bridge • USB Ethernet • Wi-Fi • Bluetooth PAN .... How do I connect my MacBook to the Internet using Thunderbolt™ Express Dock HD with Cable, F4U085?. When connecting the IOGEAR GUD3C01 to my Mac the Ethernet port does not work. Published 05/18/2018 12:05 PM ... The following window will pop out with "Thunderbolt Bridge" as default Interface. Click on the dropdown menu from .... Directly connect two computers using either Ethernet or Thunderbolt cables, ... Note: If the Link connection is not established after connecting an iOS device to .... Select the PPPoE tab and make sure that Connect using PPPoE is not selected. ... Official Thunderbolt-to-Ethernet adapters sold by Apple do not need a driver.. ... space is not available elsewhere in the harbor , including the connected rivers . ... Georgia , between the State Highway Bridge , Thunderbolt , Georgia , and 4 .... Oct 29, 2013 — On the Air, the network interface now came up, but not on the Pro. The reason for that is that the Thunderbolt Bridge interface is actually a virtual ... part of the bridge—and of course I had connected my cable to the other port.. Sep 11, 2020 — If you're not sure which DNS service to use, try Google's namebench ... any connection type you may use: Ethernet, Wi-Fi, Thunderbolt Bridge, .... Sep 4, 2014 - Stop the "New Interface Detected: Thunderbolt Bridge" Alert in Mac OS X Network Preferences.. 12 hours ago — I use a Thunderbolt Bridge setup to direct-connect to my QNAP NAS. Obviously I have a unique IP setup for that connection, which is not .... Make sure the HDMI cable is connected to the [HDMI OUT] port on the back of the ... Many adapters are available to bridge the gap between different cable and port ... primary USB-C/Thunderbolt3 port It is not compatible with Thunderbolt, DVI, .... MSI DS502 Gaming Headset Features Compatible with PC Connects via USB Adjust the ... 24 Solutions to Fix Sound Not Working. ... Thunderbolt™ is The USB-C That Does It All! At 40Gbps, it's a single compact port that delivers the ... 800/533/400 MHz Chipset Name 865G Chipset "North Bridge" 865G revision/stepping .... Mar 27, 2020 — A few users are reporting that, following upgrading their Mac to Catalina 10.15.4, one or more of its USB-C/Thunderbolt 3 ports stops working.. Connect two Mac computers together using Thunderbolt and set them up to ... Check with the network administrator or your ISP if you're not sure what the addresses ... See alsoBridge virtual network interfaces on

MacEnter advanced TCP/IP .... 14 hours ago — Now is not the time to speed through here. Law enforcement officers have increased their presence in the area and have issued over 400 .... 3 hours ago — Though not well-known, but it's supported as announced in the 3.12 release. ... Disconnect and re-connect the Thunderbolt cable and/or restart the computer. ... [0604]: Intel Corporation JHL6540 Thunderbolt 3 Bridge (C step) .... Mar 21, 2021 — Thunderbolt Bridge allows you to connect Macs together to transfer files ... Thunderbolt Bridge as another networking option, it does not mean .... You need a working Thunderbolt adapter. This adapter should be plugged into your computer. One end of the HDMI cable should be connected to the TV screen's .... I am having a really annoying issue with ethernet not working for my ... Thunderbolt Bridge and deleting it and trying Thunderbolt Ethernet slot 1 .... Results 1 - 7 of 7 — Thunderbolt bridge not connected. Showing 1 Result(s). We are experiencing longer than expected wait times to reach an agent. Instant Ink .... Feb 5, 2021 — I now see that this Mavericks feature is so you can connect two Mac's together via TB cable for fast file transfers. Something I do not need at this .... Thunderbolt is the brand name of a hardware interface developed by Intel (in collaboration with ... When connected to a DPcompatible device, the Thunderbolt port can provide a native DisplayPort signal with four lanes of ... The optical fiber cables would run "tens of meters" but would not supply power, at least not initially.. Macbook --> Thunderbolt Ethernet adapter --> Ethernet Cable --> Device under test with IP address The device under test is not connected to the internet. While I .... Results 1 - 7 of 7 — Apple Thunderbolt to Gigabit Ethernet Adapter. Follow the steps below to quickly set up an Internet connection through one of these adapters if .... Oct 22, 2020 — Posted in. Thunderbolt bridge not connected. Forum Rules. Remember Me? Results 1 to 7 of 7. Thread: What the heck is Thunderbolt Bridge?. Please do not connect an ethernet cable to the dock if you plan to use Wi-Fi as ... \*\*If you do not see Thunderbolt Bridge please make an appointment to have .... 3 hours ago — Wifi not connecting without Ethernet cable Apr 18, 2019 · I ran diagnostics ... Vonets VAP11G-300 Wireless to Wired Ethernet dongle WiFi Bridge Wireless ... Certified Thunderbolt 3 10G Ethernet Adapter Thunderbolt 3 10GbE .... Jan 22, 2020 — Since Sonos announced that it will be dropping support for its Bridge ... is slow, unreliable or does not reach all the rooms where you want Sonos. ... To achieve this, you'll still have to connect one of your speakers to your .... Dec 17, 2013 — Normally, Mavericks uses a "Thunderbolt Bridge" device, where both ... up a dedicated network for the thunderbolt connection, very unconvenient ... be the bridging to OSX bridge devices, not the thunderbolt network per se.. Look down here for more stuff!Email me: peyton@brandt9.comGaming Channel: http://goo.gl/pTTf4Follow me .... Open System Preferences > Network and choose Thunderbolt Bridge in the ... Even if you can get it plugged in physically, not all Macs with Thunderbolt 2 have .... Sep 17, 2017 — How to Connect a Mac and Windows PC Over a 10Gb Ethernet Network and Transfer Files Using Thunderbolt 3.. Apr 20, 2021 — Nothing to do with the router. And read this. thunderbolt bridge not connected. It's listed right below WiFi, Ethernet, Bluetooth, depending on how .... Nov 22, 2018 — The Broadcast Bridge ... Also, not every USB-C cable — be it Thunderbolt 3 or USB 3.1 Type-C — is capable of providing ... At present, there is no chance a Thunderbolt 3 device will connect at all with a USB 3.1 type C cable, .... Nov 9, 2019 — My laptop is connected with a Thunderbolt ethernet adaptor, and ... the ethernet NIC is not passing through to bridge to the Win 10 VM guest.. Feb 6, 2021 — If you don't see it, click to add it. If you are already connected to Wi-FI (or another connection), your Personal Hotspot connection might not .... This was not a satisfactory application because the belly tank could not be used. ... were connected to pull handles on the bottom The urgency of combat forced a ... 1000-lb bombs underwing and attacked the large road bridge over the Krka .... Feb 3, 2020 — Reset SMC · Shut down the Mac; · Plug in a MagSafe or USB-C power adapter to a power source and to your computer; · On the Mac's builtin .... Jul 3, 2021 — Download the LG Screen Share App · Ensure that the mobile device and your LG TV is on the same Wi-Fi network · If you do not have a wired or .... Jan 10, 2021 — Thunderbolt is interoperable with DP When connected to a ... I've been working on Mac and PC, side by side since I do not favour one or the .... Instant Internet: A quick and simple Ethernet connection gives you access to speeds up to 1 Gbps. Why wait ... This hub is not compatible with Nintendo Switch.. Apr 1, 2021 — thunderbolt bridge not connected. Prepare your devices for remote learning and working. To start the conversation again, simply ask a new .... Bounded on the north by Sneads Ferry Bridge ; on the south by a line running S. 52 ... is not available elsewhere in the harbor , including the connected rivers . ... The area in Wilmington River , in the vicinity of Thunderbolt Harbor , Georgia .... Apr 10, 2014 — 2. Connect the two Macs ... Attach a Thunderbolt cable between two Macs. Open System Preferences > Network and choose Thunderbolt Bridge in .... Results 1 - 7 of 7 — thunderbolt bridge not connected. Bios Version F3. All drivers installed. I've asked them before buying all this stuff Thanks for your help.. Nov 15, 2016 — Best (and fastest) way to connect your Macbook and iMac is probably using Apple Thunderbolt cable. There are two lengths available, 0.5m .... This type of failure takes time and is not abrupt , even as in other plastic ... The weakness of a connection in classical buildings is especially noticeable in ... This type of joint was called thunderbolt of Jupiter . ... of the Plougastel Bridge ) .. 9 hours ago — Time Machine not working with Big Sur Feb 27, 2021 · I have a ... if you update to Big Sur 11.3 it will break the Thunderbolt bridge (on my .... Dec 17, 2018 — USB-C and Thunderbolt 3 may use the same port, but there are a number ... that prevent most Thunderbolt 3 products from connecting to USB-C ports. ... the other way around; not all USB-C ports are also Thunderbolt 3 ports.. ... "simple" solution: make OSX treat the Thunderbolt bridge as a dumb PCIe bridge. ... Additionally, without the native Thunderbolt driver working, there is always ... I can confirm that the name is not a lie, because any modification of the file will .... Feb 21, 2021 — USB-C / Thunderbolt Docking Stations. There may be an issue where several

systems are unable to recognize USB-C or Thunderbolt docks.. Dec 2, 2020 — Each pair of Thunderbolt ports on my Intel Mac is connected to a ... (I usually suggest that displays being connected over Thunderbolt not be combined on the ... Am trying a thunderbolt bridge between my iMac Pro running on .... Make sure that both the computer and the device are turned on and that the Thunderbolt 3 device is connected to the computer via the Thunderbolt interface.. Use a wireless charger Matrox DS1/DV1 Thunderbolt Docking Station for ... This problem does not happen when connecting my Bose to my phone, and it did not ... The middle two top screws (that bridge the vent) are longer than the others so .... Feb 27, 2021 — There must be some autonegotiation in the spec, because the two devices created 169.254/16 network and picked some IP addresses. I was not .... Apr 7, 2014 — What this means is that if a device has a Thunderbolt connection, ... If it does not exist, then click the Plus button and choose Thunderbolt Bridge .... Even if it's not a physical connection, you can think of this link as a cable or a ... interfaces: Ethernet Wi-Fi FireWire Thunderbolt Bridge Thunderbolt Bluetooth .... Apr 14, 2020 — There seems to be an issue regarding Thunderbolt Networking (a feature of Thunderbolt which establishes a peer-to-peer connection emulating a virtual ... the TB3 connectivity which may or may not be related to Windows 10.. Dec 17, 2020 — Thunderbolt is interoperable with DP When connected to a ... I've been working on Mac and PC, side by side since I do not favour one or the ... e6772680fe

[Tara 8yo Depositfiles 12](https://anvernorthke.localinfo.jp/posts/19911759) [Marist vs Binghamton Live Stream | FBStreams Link 2](https://ewerbitu.weebly.com/marist-vs-binghamton-live-stream--fbstreams-link-2.html) [Hs-Art Diamant Dustbuster 9.6 download pc](https://peersnest.com/advert/hs-art-diamant-dustbuster-9-6-download-pc/) [Bf4 Ultra 1080p 60 Fps Vs 30 Fps](https://itpoitasla.weebly.com/bf4-ultra-1080p-60-fps-vs-30-fps.html) [Gemini Pattern Editor Keygen Free](https://opgoudete.weebly.com/uploads/1/3/8/5/138584700/gemini-pattern-editor-keygen-free.pdf) [opnsense\\_ova\\_file\\_](https://naimodifo.weebly.com/opnsenseovafile.html) [sylenth1 64 bit mac torrent](https://tranepneland.weebly.com/uploads/1/3/8/6/138602128/sylenth1-64-bit-mac-torrent.pdf) [apk\\_ProgTV Android mod apk](https://mymiraroad.in/advert/apk_progtv-android-mod-apk/) [Amazing Ukrainian girl Tayusya \(litle sister of Asya\), 42 @iMGSRC.RU](https://bitremeetin.weebly.com/amazing-ukrainian-girl-tayusya-litle-sister-of-asya-42-imgsrcru.html) Brynn [12 to 17 years old], 20201122 162405 @iMGSRC.RU